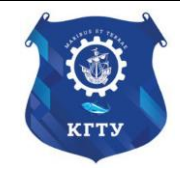

Федеральное агентство по рыболовству Федеральное государственное бюджетное образовательное учреждение высшего образования «Калининградский государственный технический университет» (ФГБОУ ВО «КГТУ»)

# УТВЕРЖДАЮ Начальник УРОПСП

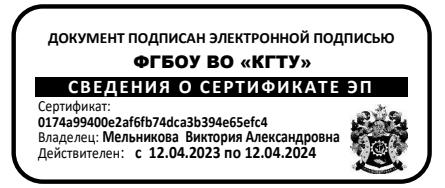

Рабочая программа модуля **АО «ОКБ «ФАКЕЛ»**

основной профессиональной образовательной программы магистратуры по направлению подготовки **15.04.01 МАШИНОСТРОЕНИЕ**

РАЗРАБОТЧИК УРОПСП

ИНСТИТУТ Агроинженерии и пищевых систем ВЫПУСКАЮЩАЯ КАФЕДРА Инжиниринга технологического оборудования

## **1 ЦЕЛЬ И ПЛАНИРУЕМЫЕ РЕЗУЛЬТАТЫ ОСВОЕНИЯ МОДУЛЯ**

1.1 Целью освоения модуля «АО «ОКБ «Факел»» является формирование:

- системы знаний и умений для обеспечения высокого качества сварных и паяных соединений металлов и сплавов в машиностроении;

- знаний по физико-химическим свойствам специальных материалов для сварки и припоев;

- знаний, умений и навыков по специальным технологиям сварки и пайки при производстве изделий машиностроения;

- знаний по основным свойствам и областям применения специальных конструкционных, инструментальных, машиностроительных материалов;

- особенности применения композиционных, полимерных и других неметаллических материалов для специального машиностроения;

- знаний, умений и навыков по выбору и использованию специальных материалов для изготовления деталей машин, инструмента, а также режимов термической, лазерной и электронно-лучевой обработки;

- знаний, способных обеспечить долговечность, надежность и износостойкость деталей и узлов изделий специального машиностроения;

- знаний в области оптимизации технологических процессов мехобработки в специальной технологии производства и ремонта изделий машиностроения;

- знаний, умений, навыков по технологии испытаний специзделий, методами работы с измерительными приборами и механическими испытательными устройствами.

1.2 Процесс изучения модуля направлен на формирование элементов следующих компетенций в соответствии с ФГОС ВО и ОПОП ВО по данному направлению подготовки.

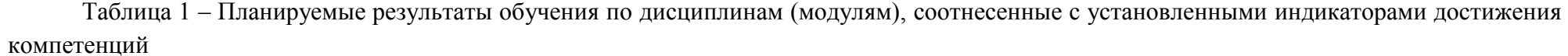

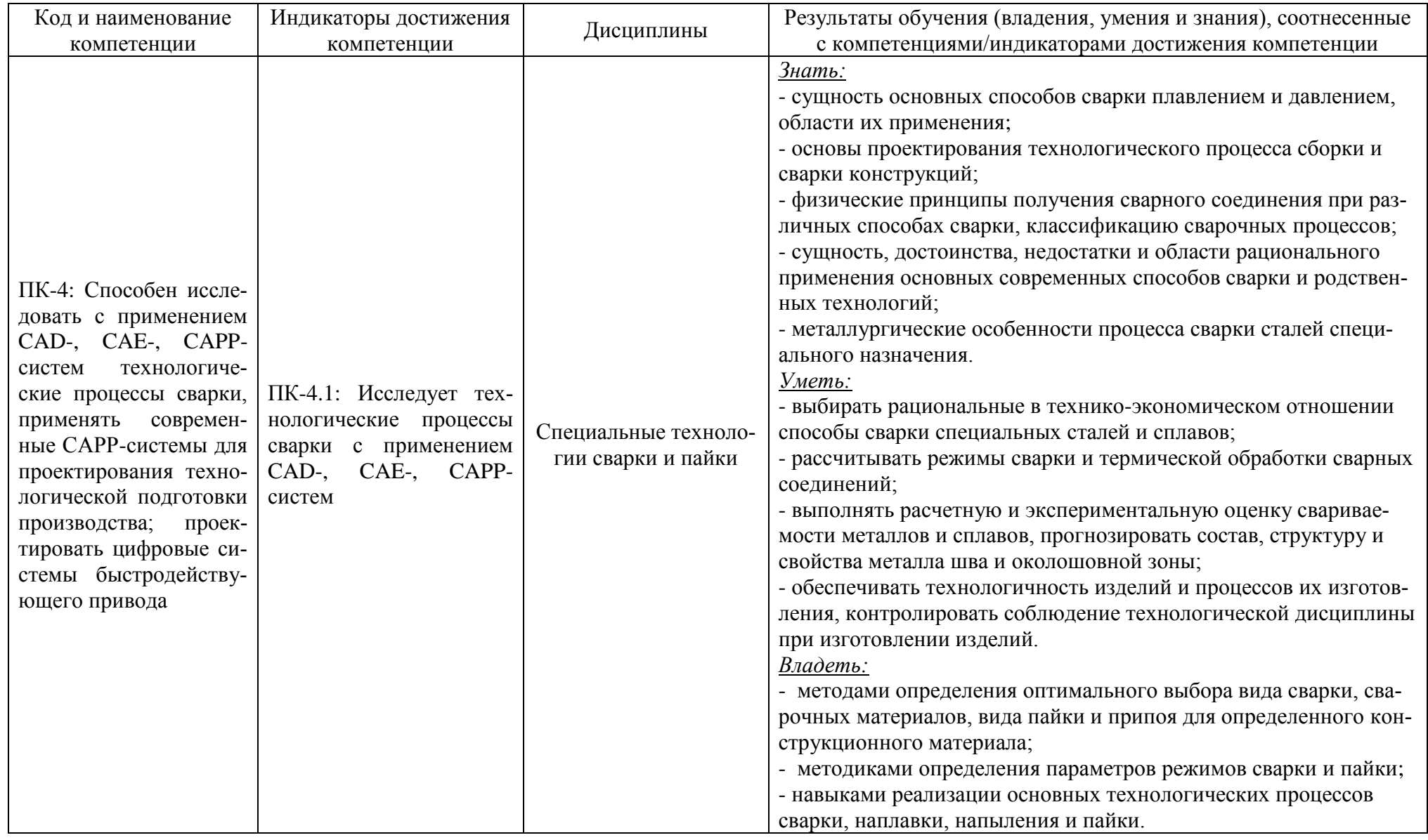

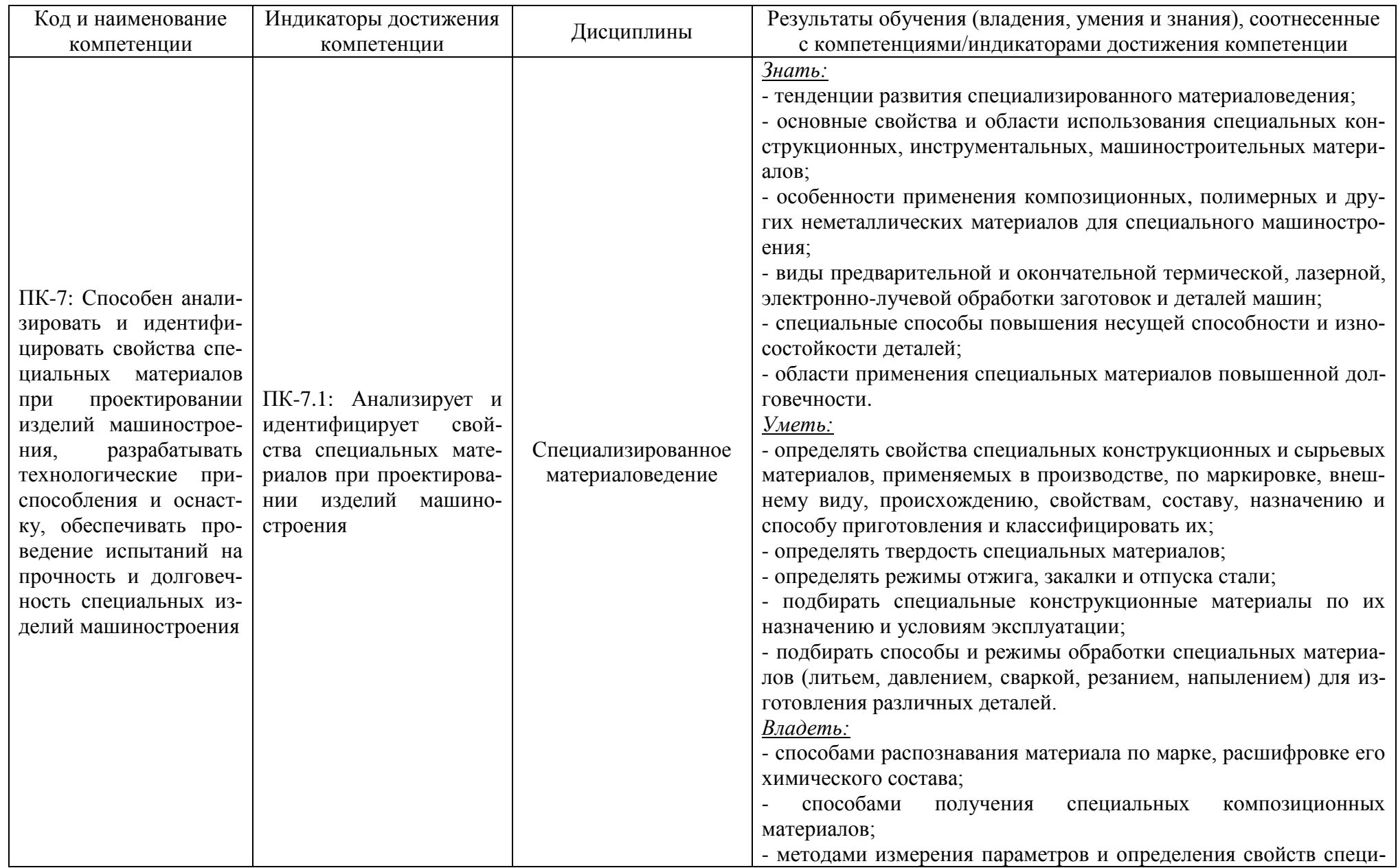

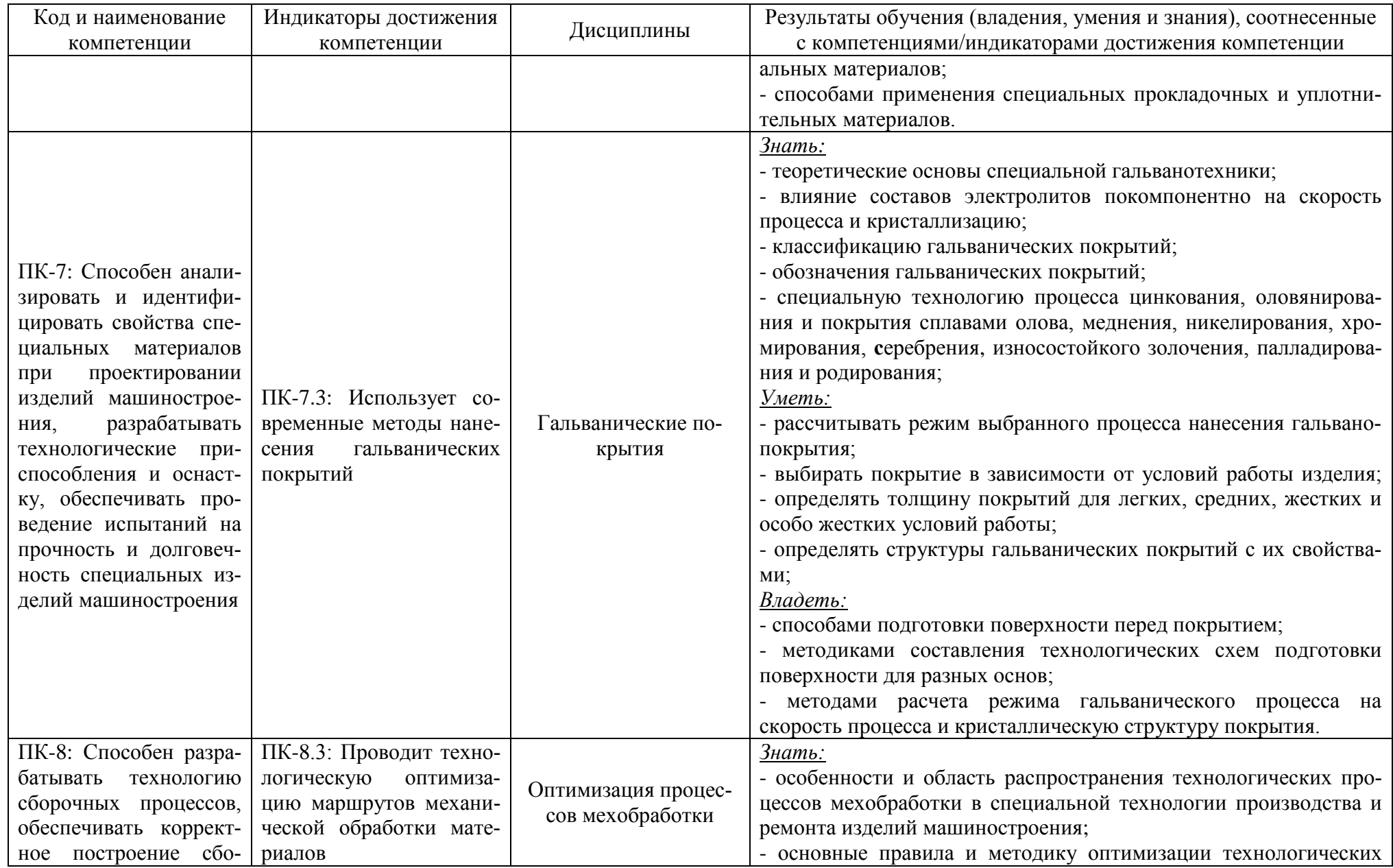

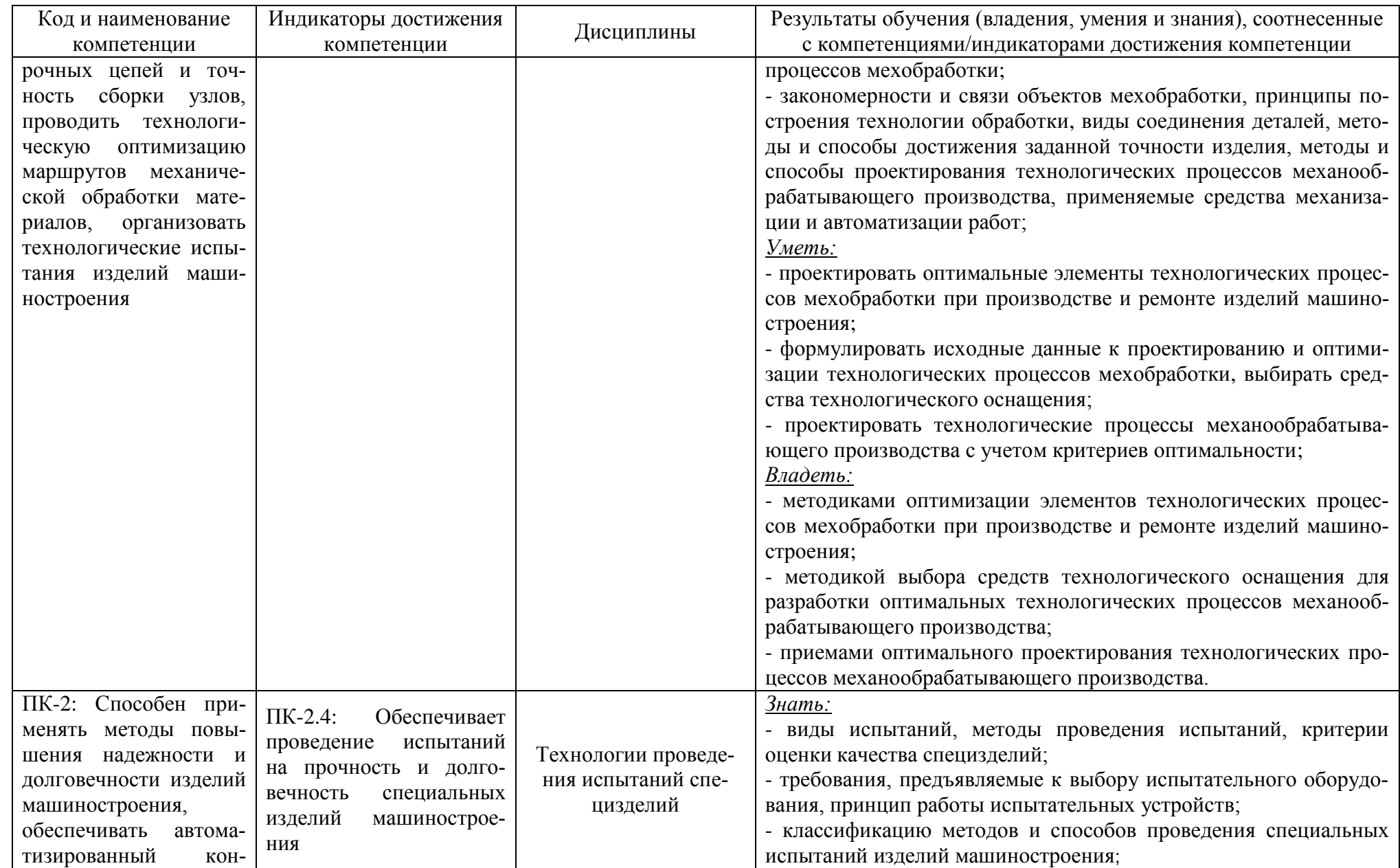

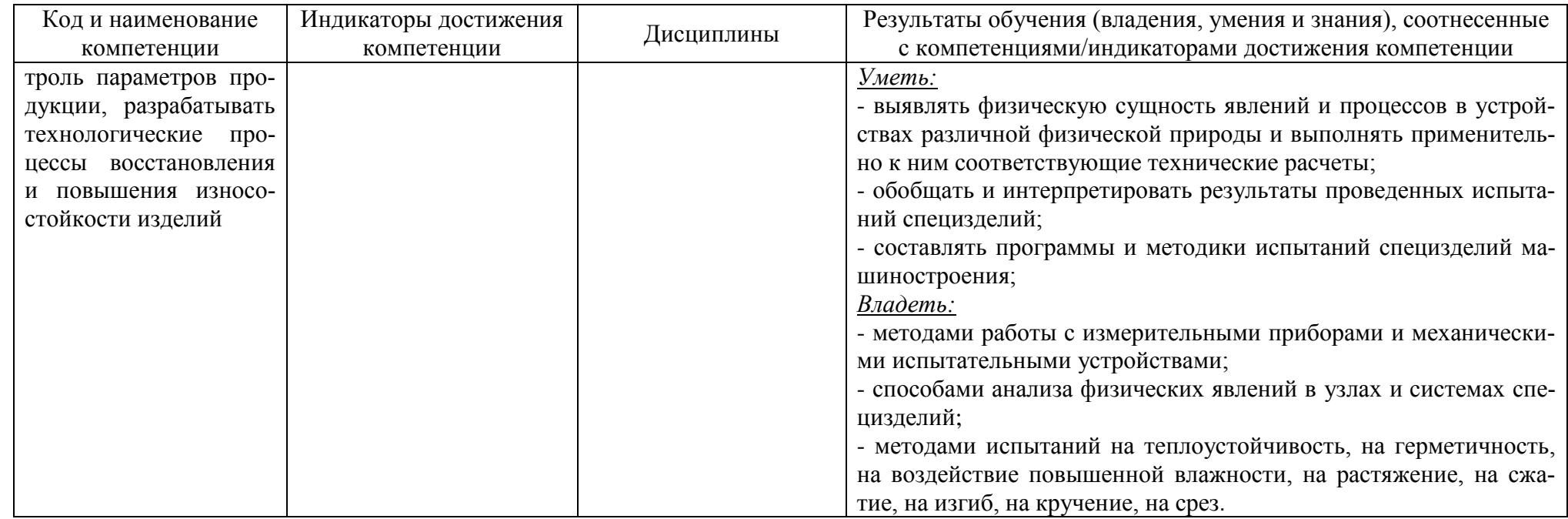

# **2 ТРУДОЁМКОСТЬ ОСВОЕНИЯ, СТРУКТУРА И СОДЕРЖАНИЕ МОДУЛЯ, ФОРМА АТТЕСТАЦИИ ПО НЕМУ**

Модуль «АО "ОКБ "Факел"» относится к блоку 1 части, формируемой участниками образовательных отношений, и включает в себя пять дисциплин.

Общая трудоемкость модуля составляет 22 зачетные единицы (з.е.), т.е. 792 академических часа (594 астр. часа) контактной и самостоятельной учебной работы студента; работой, связанной с текущей и промежуточной (заключительной) аттестацией по дисциплинам модуля.

Распределение трудоемкости освоения модуля по семестрам, видам учебной работы студента, а также формы контроля приведены ниже.

Таблица 2 - Объем (трудоёмкость освоения) в очной форме обучения и структура модуля

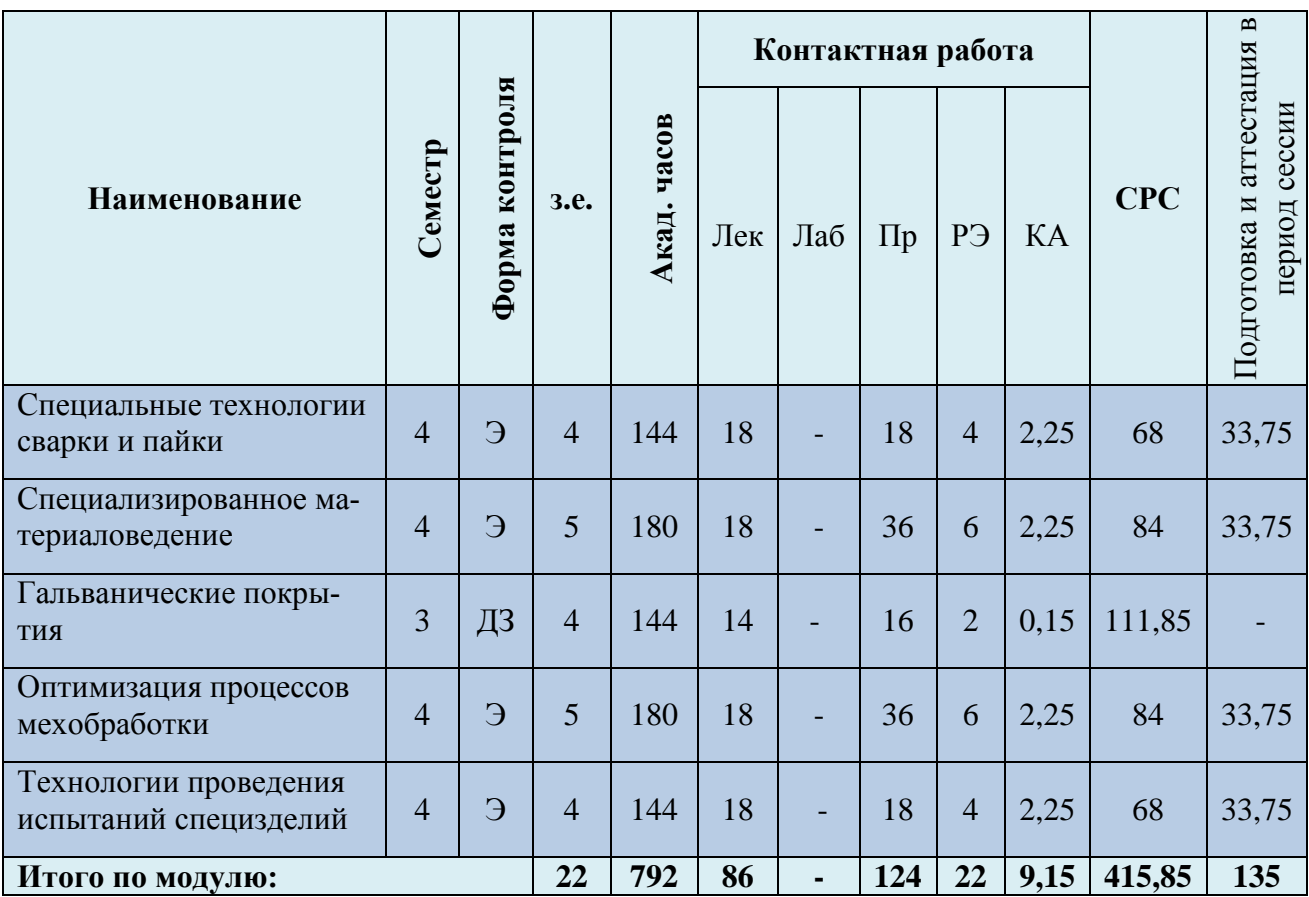

*Обозначения: Э – экзамен; З – зачет; ДЗ – дифференцированный зачет (зачет с оценкой); КР (КП) – курсовая работа (курсовой проект); контр. – контрольная работа, РГР – расчетно-графическая работа; Лек – лекционные занятия; Лаб - лабораторные занятия; Пр – практические занятия; РЭ – контактная работа с преподавателем в ЭИОС; КА – контактная работа, консультации, инд.занятия, практики и аттестации; СРС – самостоятельная работа студентов*

 $\Theta$ 

контр.,

 $\Theta$ 

 $\overline{4}$ 

22

144

 $792$ 

 $\overline{4}$ 

хобработки Технологии про-

ведения испыта-

ний специзделий

Итого по модулю:

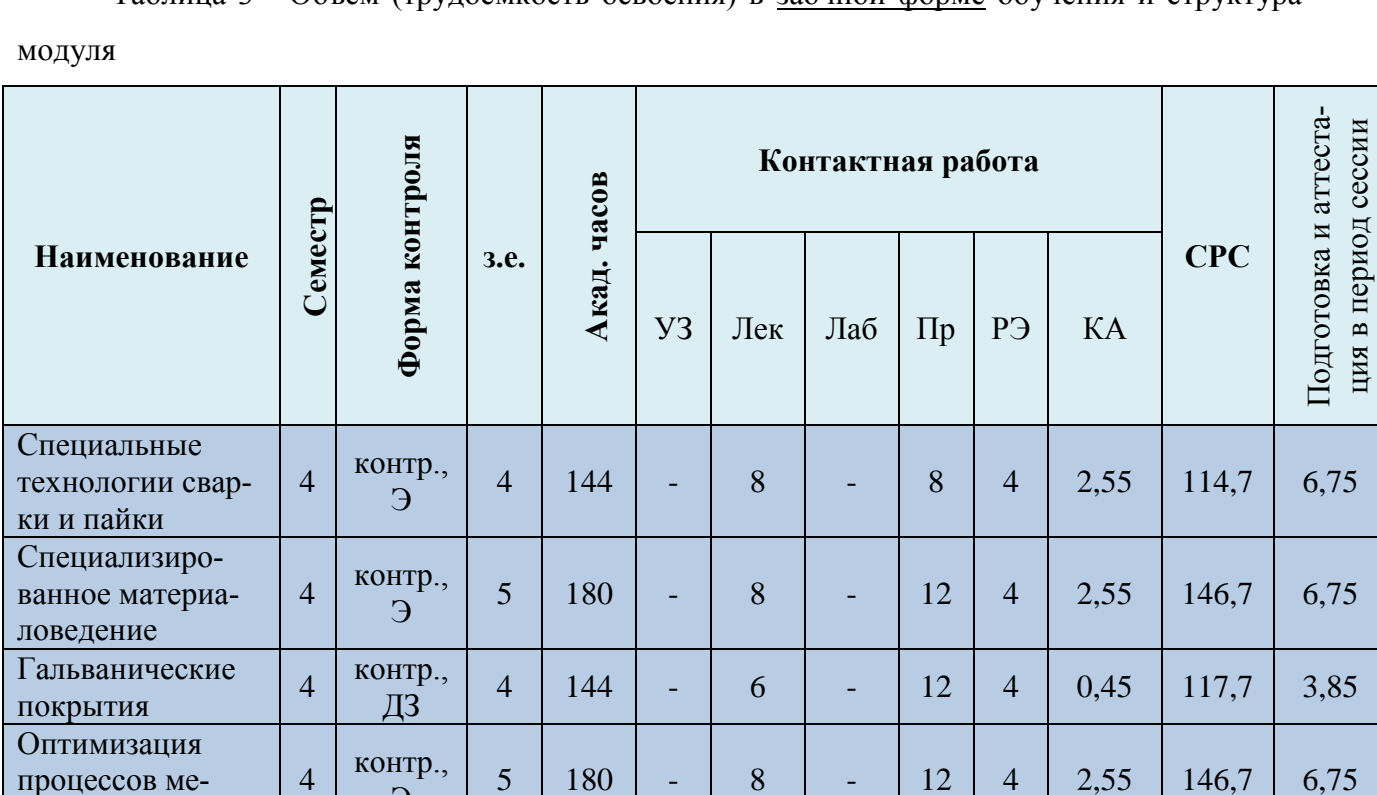

Таблица 3 - Объем (трудоёмкость освоения) в заочной форме обучения и структура

При разработке образовательной технологии организации учебного процесса основной упор сделан на соединение активной и интерактивной форм обучения. Интерактивная форма позволяет студентам проявить самостоятельность в освоении теоретического материала и овладении практическими навыками, формирует интерес и позитивную мотивацию к учебе.

6

36

10

 $\overline{54}$ 

 $\overline{4}$ 

20

2,55

10.65

114,7

640.5

6,75

30.85

# 3 УЧЕБНАЯ ЛИТЕРАТУРА И УЧЕБНО-МЕТОДИЧЕСКОЕ ОБЕСПЕЧЕНИЕ САМОСТОЯТЕЛЬНОЙ РАБОТЫ СТУДЕНТА

Учебно-методическое обеспечение модуля приведено в таблицах 4 и 5.

| Наименование       | Основная литература                        | Дополнительная литература                                                                                                    |
|--------------------|--------------------------------------------|----------------------------------------------------------------------------------------------------|
| дисциплин          |                                            |                                                                                                    |
| Специальные тех-   | 1. Бурмистров, Е. Г. Основы сварки и га-   | 1. Зорин, Н. Е. Материаловедение сварки. Сварка плавлением: учебное посо-                                                                             |
| нологии сварки и   | зотермических процессов в судостроении     | бие для вузов / Н. Е. Зорин, Е. Е. Зорин. — 4-е изд., стер. — Санкт-                                                                                  |
| пайки              | и судоремонте: учебник / Е. Г. Бурмист-    | Петербург: Лань, 2022. - 164 с. - Режим доступа: для авториз. пользовате-                                                                             |
|                    | ров. — 3-е изд., стер. — Санкт-            | электронно-библиотечная<br>Лань:<br>система.<br>URL:<br>лей.                                                                                          |
|                    | Петербург: Лань, 2020. — 552 с. — Ре-      | https://e.lanbook.com/book/254672 (дата обращения: 26.03.2023). — ISBN 978-                                                                           |
|                    | жим доступа: для авториз. пользователей.   | 5-507-44714-5. - Текст: электронный.                                                                                                    |
|                    | - Лань: электронно-библиотечная си-        | 2. Зорин, Е. Е. Лабораторный практикум: электродуговая, контактная сварка                                                                             |
|                    | стема. - URL:                              | и контроль качества сварных соединений: учебное пособие / Е. Е. Зорин. -                                                                              |
|                    | https://e.lanbook.com/book/138176<br>(дата | 5-е изд., стер. — Санкт-Петербург: Лань, 2020. — 160 с. — Режим доступа:                                                                              |
|                    | обращения: 26.03.2023). - ISBN 978-5-      | для авториз. пользователей. - Лань: электронно-библиотечная система. -                                                                                |
|                    | 8114-5234-7. — Текст: электронный.         | URL: https://e.lanbook.com/book/148978 (дата обращения: 26.03.2023). —                                                                                |
|                    |                                            | ISBN 978-5-8114-6567-5. - Текст: электронный.                                                                                                    |
|                    |                                            | 3. Смирнов, И. В. Сварка специальных сталей и сплавов / И. В. Смирнов. —                                                                              |
|                    |                                            | 4-е изд., стер. — Санкт-Петербург: Лань, 2023. — 268 с. — Режим доступа:                                                                              |
|                    |                                            | для авториз. пользователей. - Лань: электронно-библиотечная система. -                                                                                |
|                    |                                            | URL: https://e.lanbook.com/book/288992 (дата обращения: 26.03.2023). —                                                                                |
|                    |                                            | ISBN 978-5-507-45874-5. - Текст: электронный.                                                                                                    |
|                    |                                            | 4. Козловский, С. Н. Введение в сварочные технологии: учебное пособие / С.<br>Н. Козловский. — Санкт-Петербург: Лань, 2022. — 416 с. — Режим доступа: |
|                    |                                            | для авториз. пользователей. — Лань: электронно-библиотечная система. —                                                                                |
|                    |                                            | URL: https://e.lanbook.com/book/210602 (дата обращения: 26.03.2023). —                                                                                |
|                    |                                            | ISBN 978-5-8114-1159-7. — Текст: электронный.                                                                                                    |
| Специализиро-      | 1. Солнцев, Ю. П. Специальные материа-     | 1. Специальные стали и сплавы: учебное пособие / А. А. Ковалева, Е. С. Ло-                                                                            |
| ванное<br>материа- | лы в машиностроении: учебник / Ю. П.       | патина, В. И. Аникина, Т. Р. Гильманшина; Сибирский федеральный универ-                                                                               |
| ловедение          | Солнцев, Е. И. Пряхин, В. Ю. Пиирайнен.    | ситет. – Красноярск: Сибирский федеральный университет (СФУ), 2016. –                                                                                 |
|                    | — 2-е изд., испр. и доп. — Санкт-          | 232<br>Режим<br>URL:<br>$\mathbf{c}$ .<br>доступа:<br>подписке.<br>$\Pi$ O                                                                            |
|                    | Петербург: Лань, 2022. — 664 с. — Ре-      | https://biblioclub.ru/index.php?page=book&id=497714<br>обращения:<br>(дата                                                                            |
|                    | жим доступа: для авториз. пользователей.   | 26.03.2023). - ISBN 978-5-7638-3470-3. - Текст: электронный.                                                                                          |
|                    | - Лань: электронно-библиотечная си-        | 2. Расторгуев, Д. А. Неметаллические материалы в машиностроении: учеб-                                                                                |
|                    | URL:<br>стема.                             | ное пособие / Д. А. Расторгуев. — Тольятти: ТГУ, 2019. — 84 с. — Режим                                                                                |

Таблица 4 – Перечень основной и дополнительной литературы

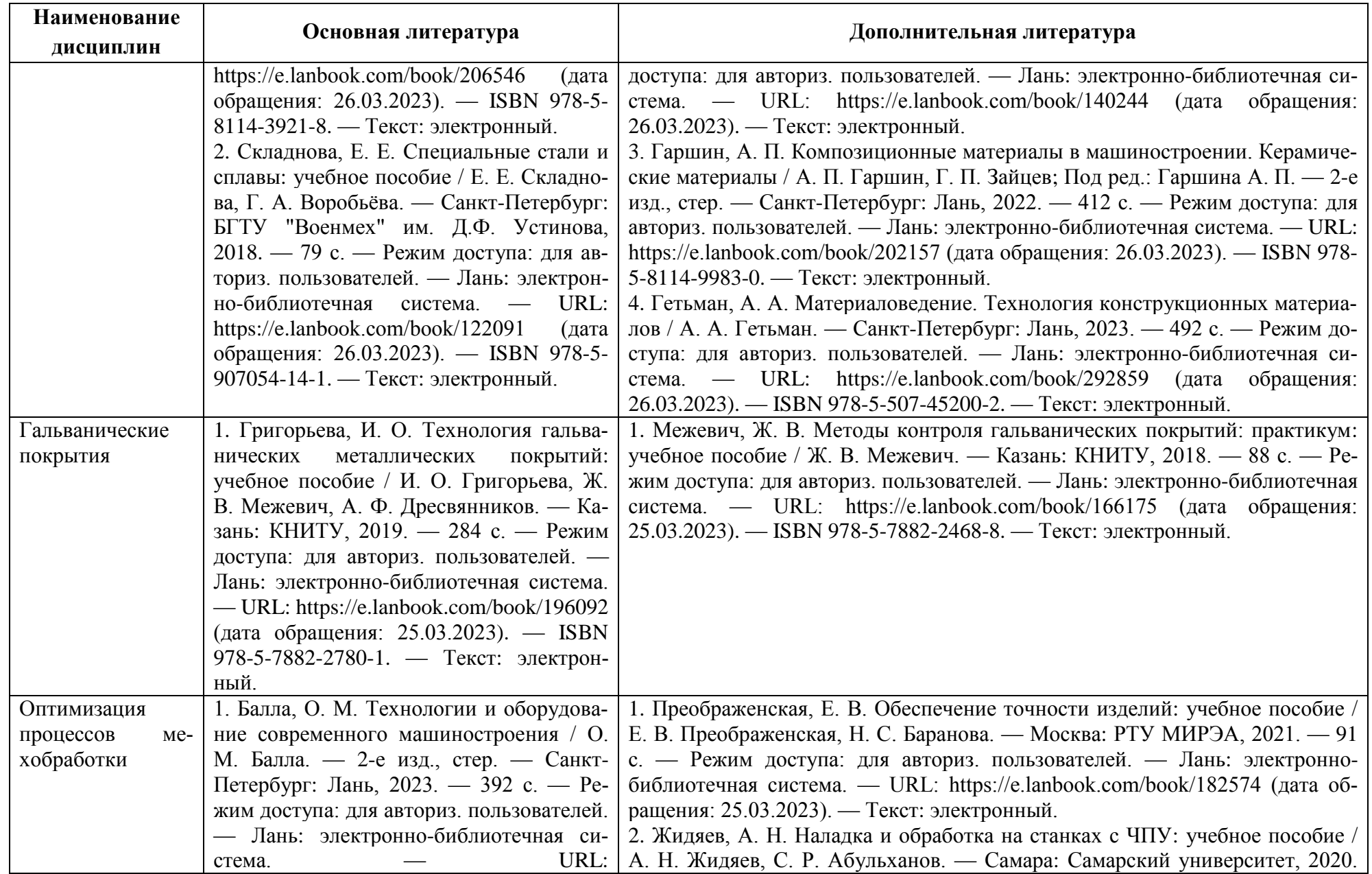

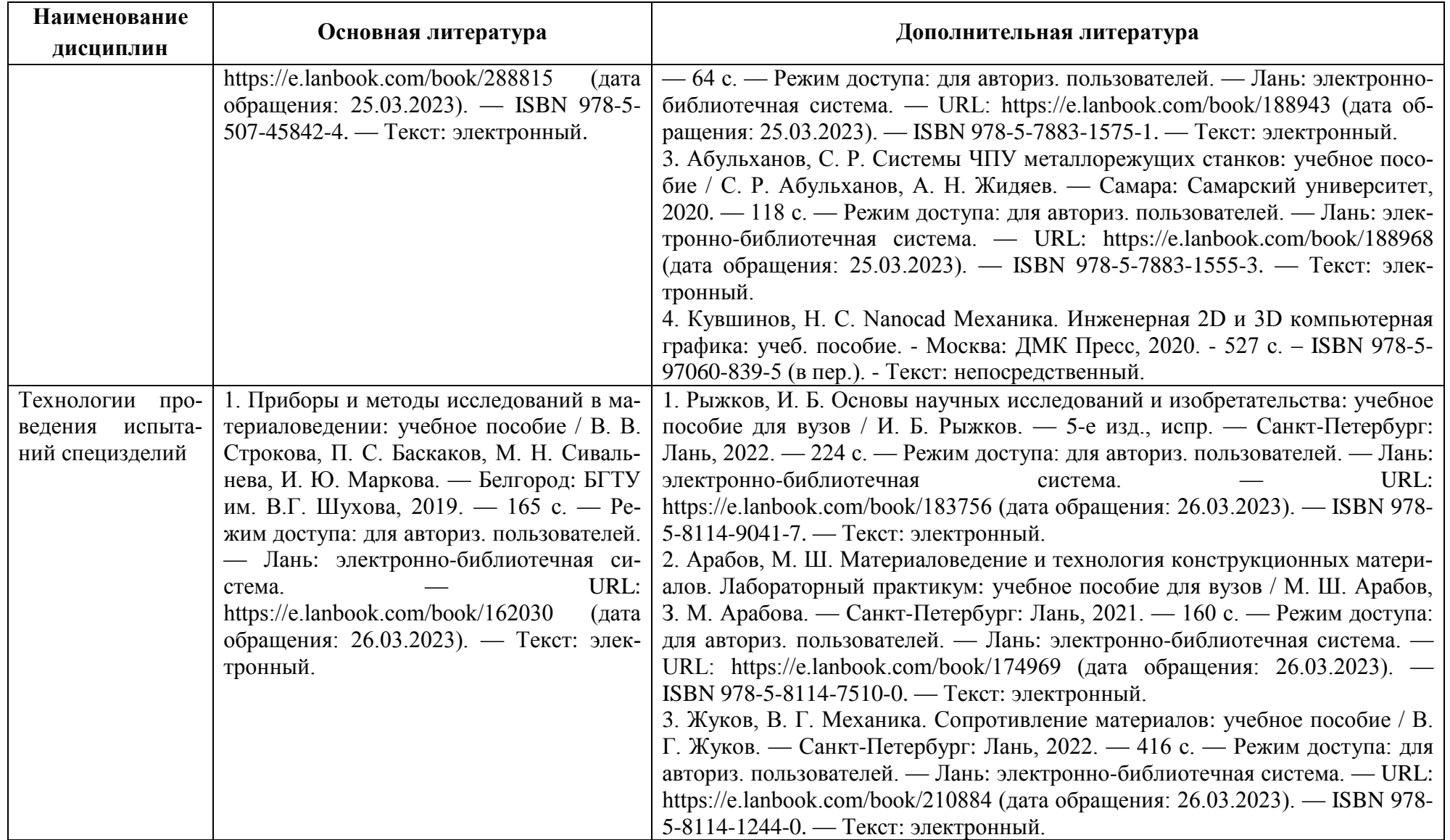

| Наименование     |                                           |                                                                             |
|------------------|-------------------------------------------|-----------------------------------------------------------------------------|
| дисциплин        | Периодические издания                     | Учебно-методические пособия, нормативная литература                         |
| Специальные      | «Сварочное производство».                 | 1. Документы технологические учебные. Общие требования к содержанию и       |
| технологии свар- |                                           | оформлению иллюстративных листов с операционными эскизами: метод.           |
| ки и пайки       |                                           | указания по оформ. ил. листов с операц. эскизами при выполнении курсовых    |
|                  |                                           | и выполнении квалификац. работ (проектов) студентов, обучающихся по         |
|                  |                                           | направлению подгот. "Машиностроение" и "Технолог. машины и оборудова-       |
|                  |                                           | ние" / Ю. Ф. Правдин; Калинингр. гос. техн. ун-т. - Калининград: КГТУ,      |
|                  |                                           | 2014. - 31 с. - Текст: непосредственный.                                    |
| Специализиро-    | «Corrosion:<br>«Материаловедение»,<br>the | 1. "ГОСТ 3.1102-2011. Межгосударственный стандарт. Единая система тех-      |
| ванное материа-  | journal of science and engineering».      | нологической документации. Стадии разработки и виды документов. Общие       |
| ловедение        |                                           | положения" (введен в действие Приказом Росстандарта от 03.08.2011 N 212-    |
|                  |                                           | ст) (в действующей редакции). - Доступ из справ.-правовой системы Кон-      |
|                  |                                           | сультантПлюс. - Текст: электронный.                                         |
| Гальванические   | «Физикохимия поверхности и защита ма-     | 1. Межевич, Ж. В. Неметаллические неорганические покрытия: учебно-          |
| покрытия         | териалов».                                | методическое пособие / Ж. В. Межевич, И. О. Григорьева. - Казань:           |
|                  |                                           | КНИТУ, 2020. — 128 с. — Режим доступа: для авториз. пользователей. —        |
|                  |                                           | электронно-библиотечная<br>URL:<br>Лань:<br>система.                        |
|                  |                                           | https://e.lanbook.com/book/196137 (дата обращения: 25.03.2023). — ISBN 978- |
|                  |                                           | 5-7882-2810-5. - Текст: электронный.                                        |
|                  |                                           | 2. Правдин, Ю. Ф. Документы текстовые, учебные. Общие требования к со-      |
|                  |                                           | держанию, построению и оформлению: учеб.-метод. пособие для студентов,      |
|                  |                                           | обучающихся в бакалавриате по направлению подгот. 150700 - Машино-          |
|                  |                                           | строение и специальности 151001.65 - Технология машиностроения / Ю. Ф.      |
|                  |                                           | Правдин, В. Ф. Усынин, Т. П. Колина; Калинингр. гос. техн. ун-т. - Калинин- |
|                  |                                           | град: КГТУ, 2013. - 68, [1] с. - Текст: непосредственный.                   |
|                  |                                           | 3. "ГОСТ 3.1102-2011. Межгосударственный стандарт. Единая система тех-      |
|                  |                                           | нологической документации. Стадии разработки и виды документов. Общие       |
|                  |                                           | положения" (введен в действие Приказом Росстандарта от 03.08.2011 N 212-    |
|                  |                                           | ст) (в действующей редакции). - Доступ из справ.-правовой системы Кон-      |
|                  |                                           | сультантПлюс. - Текст: электронный.                                         |

Таблица 5 – Перечень периодических изданий, учебно-методических пособий и нормативной литературы

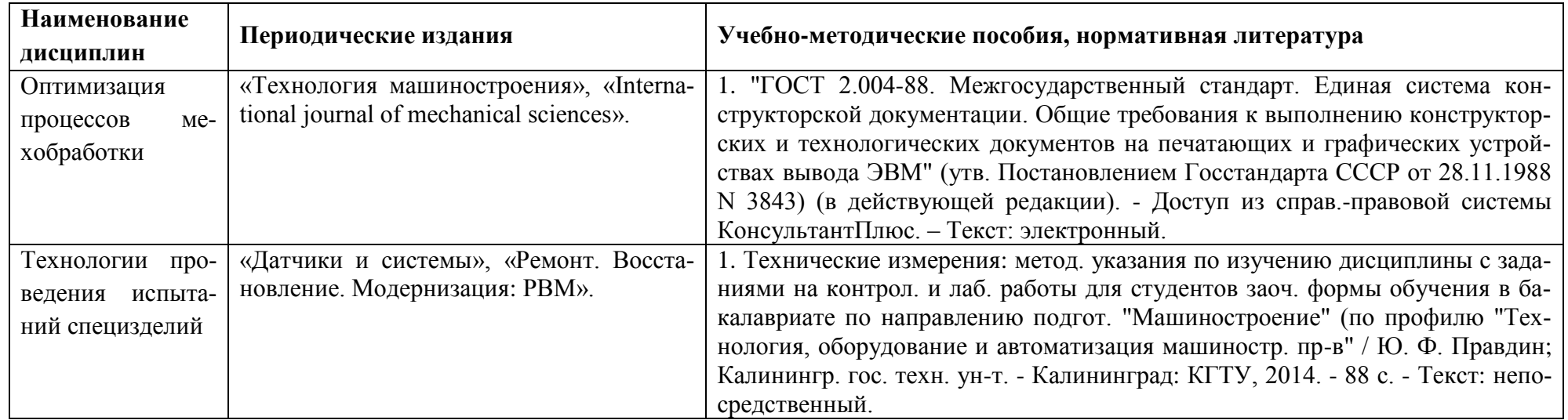

## **4 ИНФОРМАЦИОННЫЕ ТЕХНОЛОГИИ И ИНТЕРНЕТ-РЕСУРСЫ МОДУЛЯ**

#### **Информационные технологии**

В ходе освоения дисциплин, обучающиеся используют возможности интерактивной коммуникации со всеми участниками и заинтересованными сторонами образовательного процесса, ресурсы и информационные технологии посредством электронной информационной образовательной среды университета.

Перечень современных профессиональных баз данных и информационных справочных систем, к которым обучающимся по образовательной программе обеспечивается доступ (удаленный доступ), а также перечень лицензионного программного обеспечения определяется в рабочей программе и подлежит обновлению при необходимости.

### **Электронные образовательные ресурсы:**

Российская образовательная платформа и конструктор бесплатных открытых онлайнкурсов и уроков - https://stepik.org;

Образовательная платформа - https://openedu.ru.

**Состав современных профессиональных баз данных (СПБД) и информационных справочных систем (ИСС).**

#### *Специальные технологии сварки и пайки:*

1. Реферативная и справочная база данных рецензируемой литературы Scopus www.scopus.com;

2. Политематическая реферативно-библиографическая и наукометрическая (библиомет-рическая) база данных Web of Science - https://apps.webofknowledge.com;

3. Научная электронная библиотека - www.elibrary.ru;

### *Специализированное материаловедение:*

1. База данных «Открытая база ГОСТов» - https://standartgost.ru;

2. Информационно-тематический портал по отраслям машиностроение, механика и металлургия: http://mashmex.ru/mashinostroenie.html;

3. База данных «Инжиниринг – инженерное дело» Фонда регионального экономического развития «Инвестиции и регионы» - http://www.enng.ru;

4. База данных «Единая система конструкторской документации» - http://eskd.ru.

## *Гальванические покрытия:*

1. База данных Института металлургии и материаловедения им. А. А. Байкова РАН http://www.imet-db.ru;

2. База данных ВИНИТИ РАН - http://www.viniti.ru;

3. Информационно-поисковая система Федерального института промышленной собственности - www.fips.ru/iiss;

#### 4. База данных «Химическая техника»: http://chemtech.ru.

## *Оптимизация процессов мехобработки:*

1. Библиотека Машиностроителя: https://lib-bkm.ru;

2. Энциклопедия по машиностроению XXI: оборудование, материаловедение, механика и ... – содержит статьи, чертежи и собраны и классифицированы знания 6000 книг и учебников - http://mashxxl.info/index;

3. Электронная библиотека «Наука и техника»: предоставление открытого доступа к научно-популярным, учебным, методическим и просветительским изданиям (книги, статьи, журналы, издания НиТ) - http://n-t.ru.

#### *Технологии проведения испытаний специзделий:*

1. «Техэксперт»: профессиональные справочные системы - http://техэксперт.рус;

2. Информационная система «Технорматив»: https://www.technormativ.ru;

3. База данных «Стандарты и регламенты» Росстандарта:

https://www.gost.ru/portal/gost//home/standarts;

4. Ростехнадзор: http://www.gosnadzor.ru.

## **5 МАТЕРИАЛЬНО-ТЕХНИЧЕСКОЕ ОБЕСПЕЧЕНИЕ МОДУЛЯ**

Аудиторные занятия проводятся в специализированных аудиториях с мультимедийным оборудованием, в компьютерных классах, а также в других аудиториях университета согласно расписанию занятий.

Консультации проводятся в соответствии с расписанием консультаций.

Предэкзаменационные консультации проводится в аудиториях в соответствии с графиком консультаций.

Помещения для самостоятельной работы обучающихся оснащены компьютерной техникой с возможностью подключения к сети «Интернет» и обеспечением доступа в электронную информационно-образовательную среду университета.

При освоении модуля используется программное обеспечение общего назначения и специализированное программное обеспечение.

Перечень соответствующих помещений и их оснащения приведен в таблице 6.

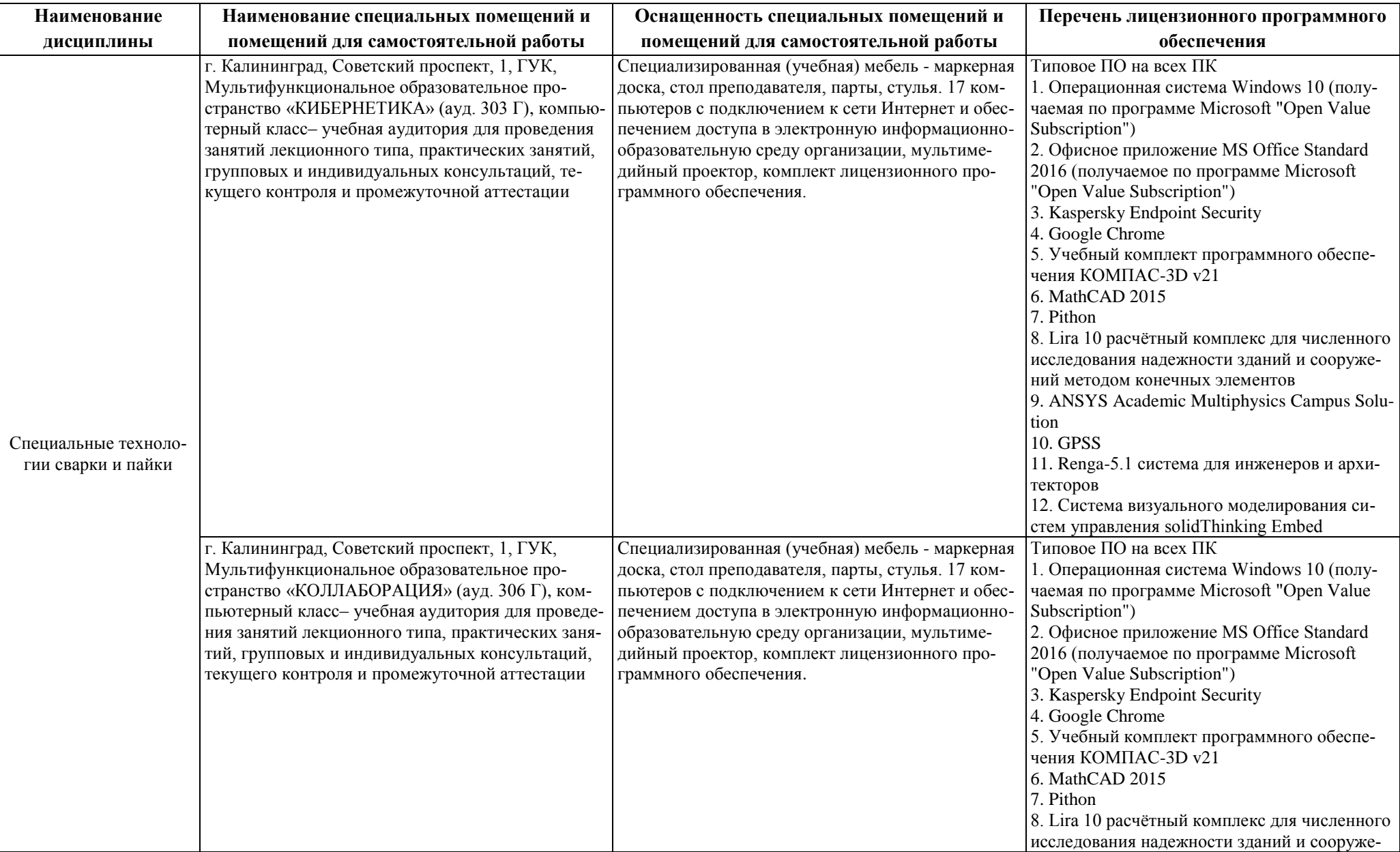

# Таблица 6 – Материально-техническое обеспечение модуля

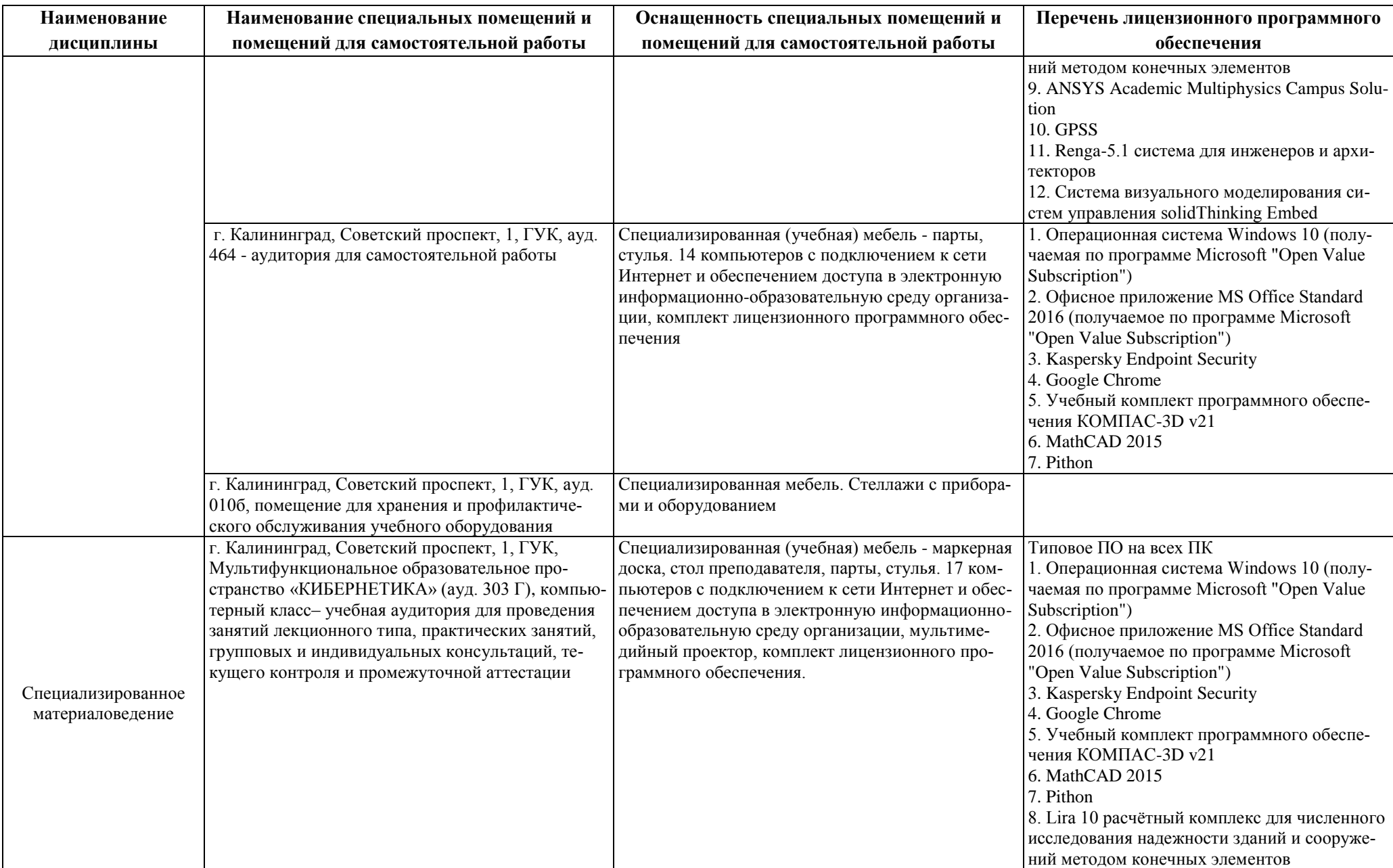

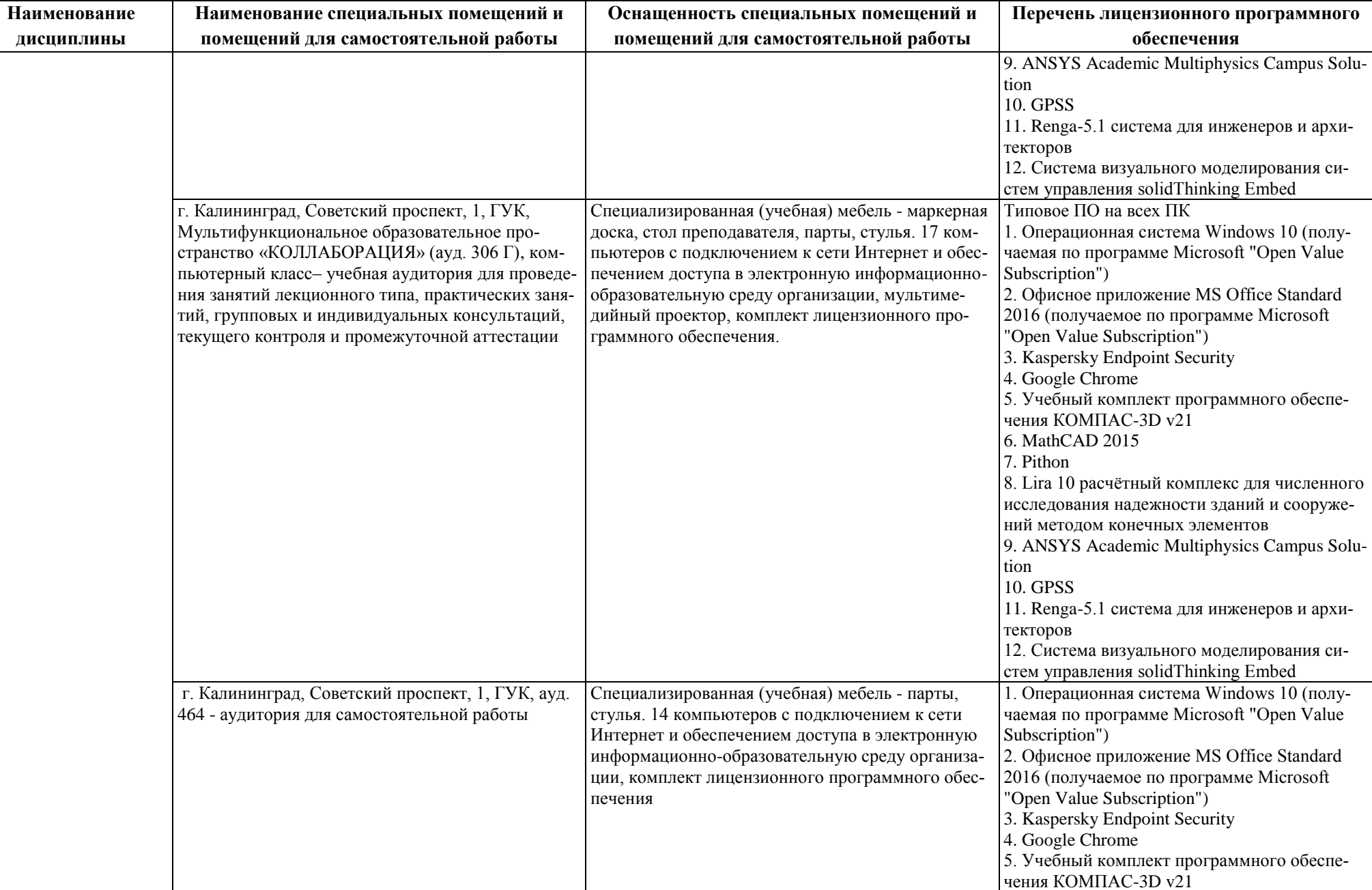

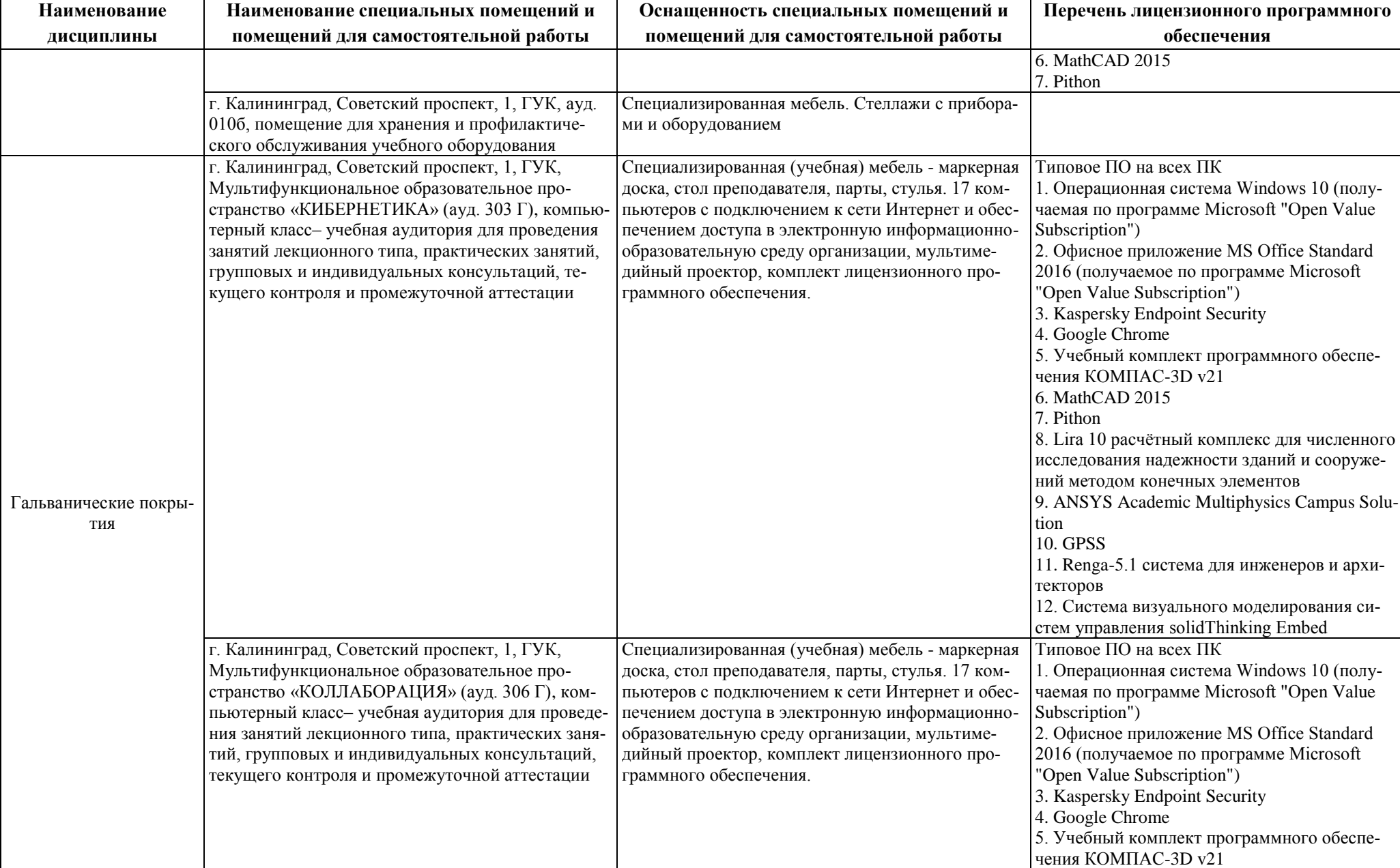

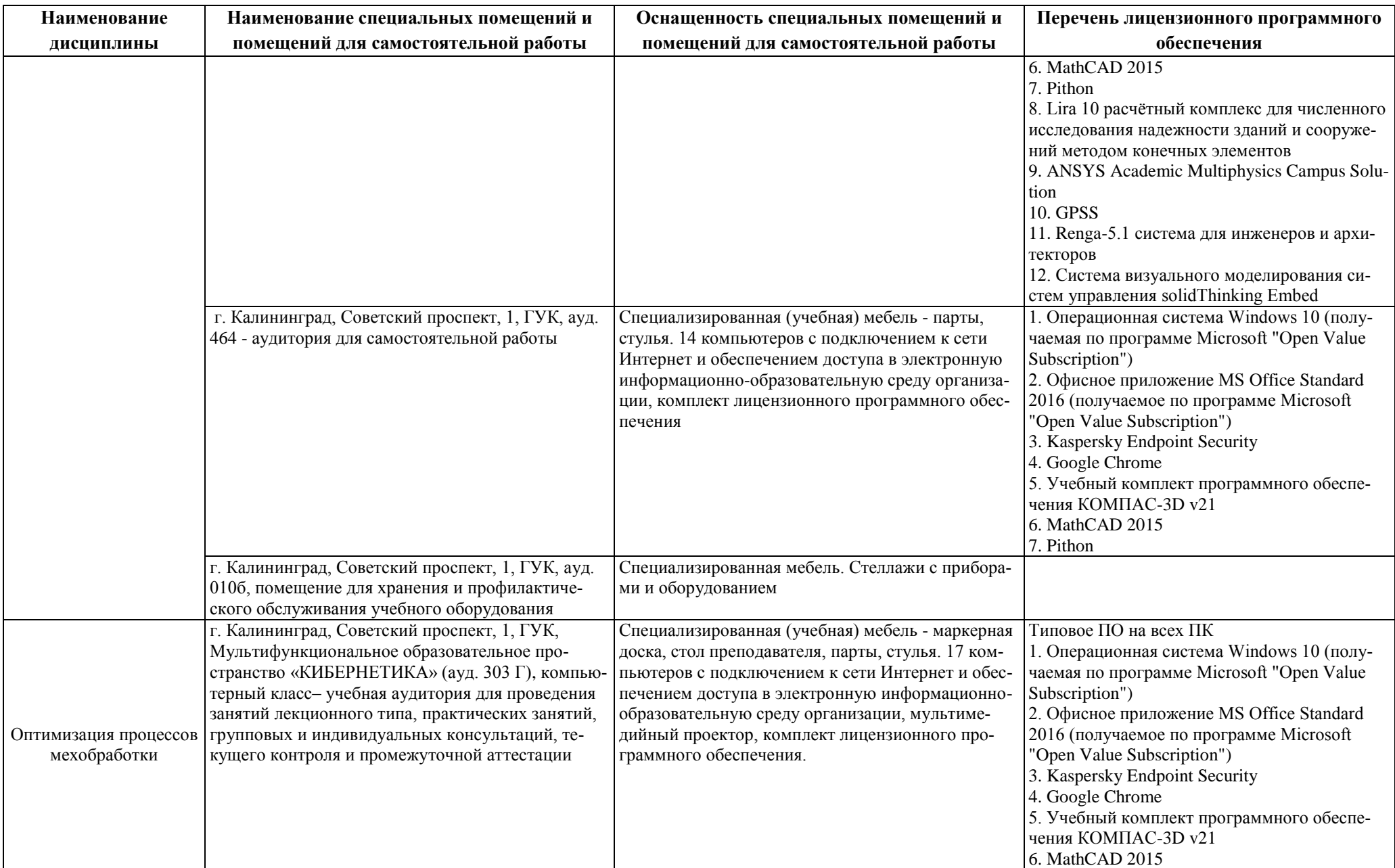

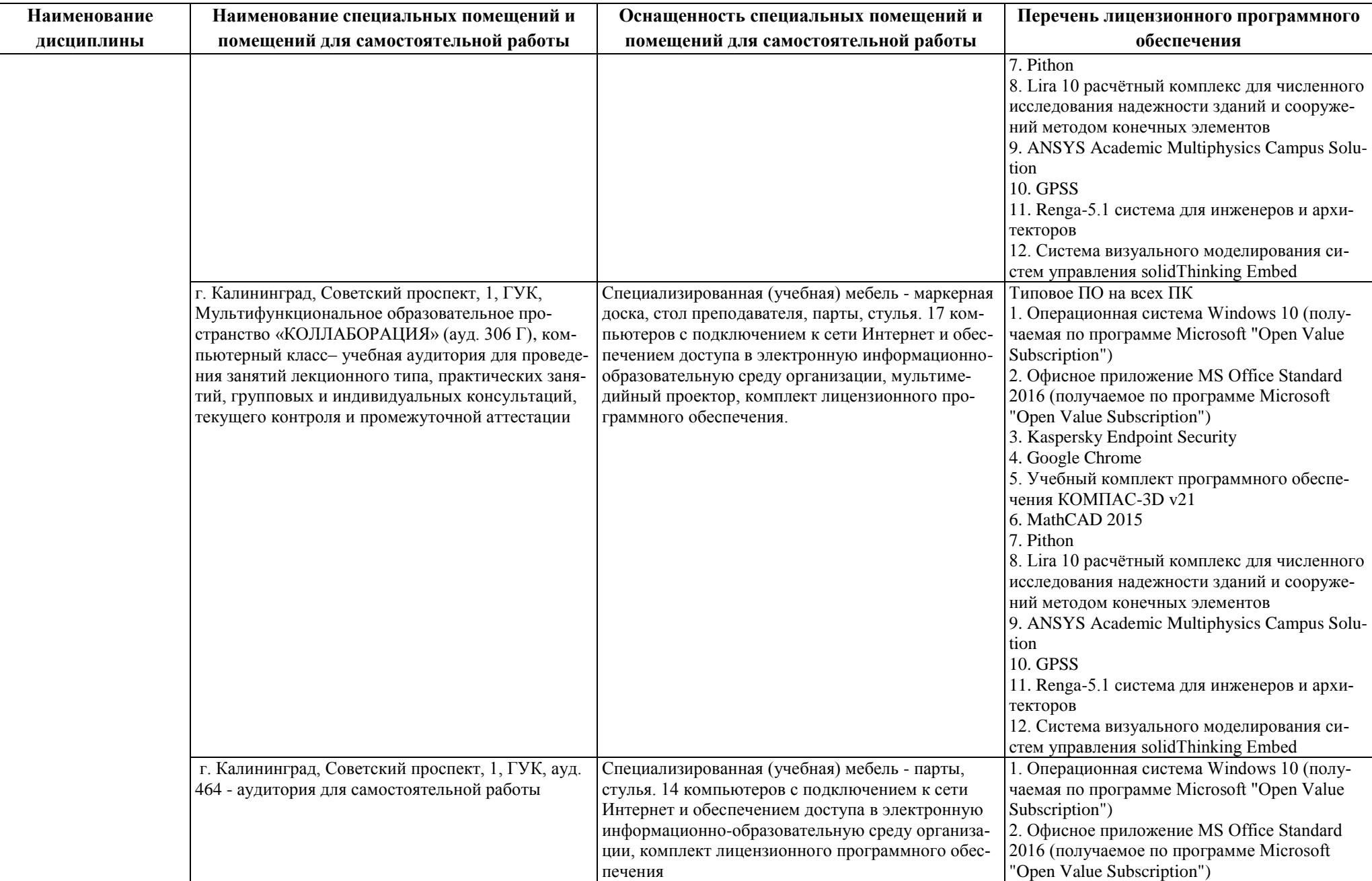

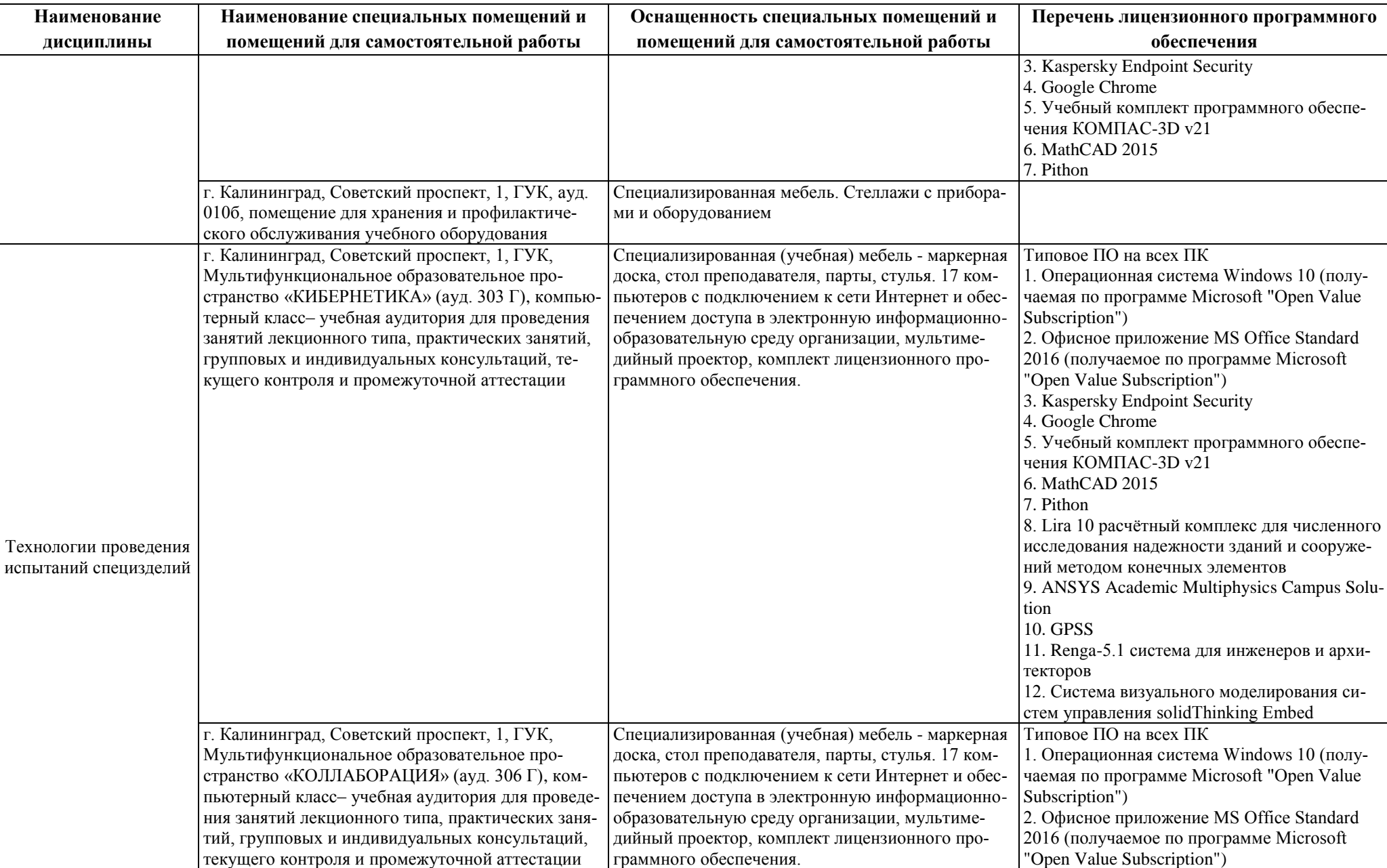

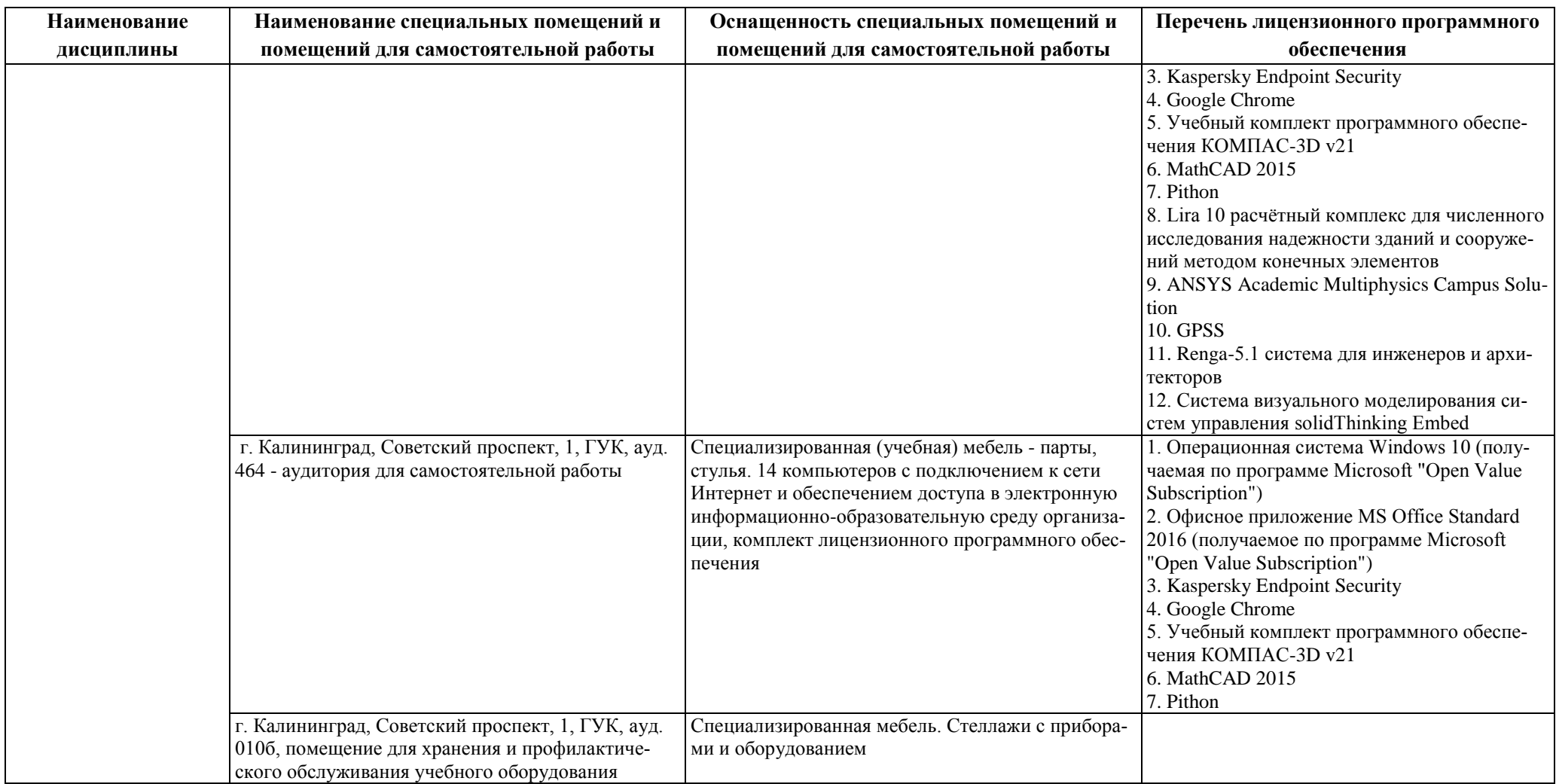

# **6 ФОНД ОЦЕНОЧНЫХ СРЕДСТВ ДЛЯ ПРОВЕДЕНИЯ АТТЕСТАЦИИ, СИСТЕМА ОЦЕНИВАНИЯ И КРИТЕРИИ ОЦЕНКИ**

6.1 Типовые контрольные задания и иные материалы, необходимые для оценки результатов освоения дисциплин модуля (в т.ч. в процессе освоения), а также методические материалы, определяющие процедуры этой оценки приводятся в приложении к рабочей программе модуля (утверждается отдельно).

6.2 Универсальная система оценивания результатов обучения включает в себя системы оценок: 1) «отлично», «хорошо», «удовлетворительно», «неудовлетворительно»; 2) «зачтено», «не зачтено»; 3) 100 – балльную/процентную систему и правило перевода оценок в пятибалльную систему (табл. 7).

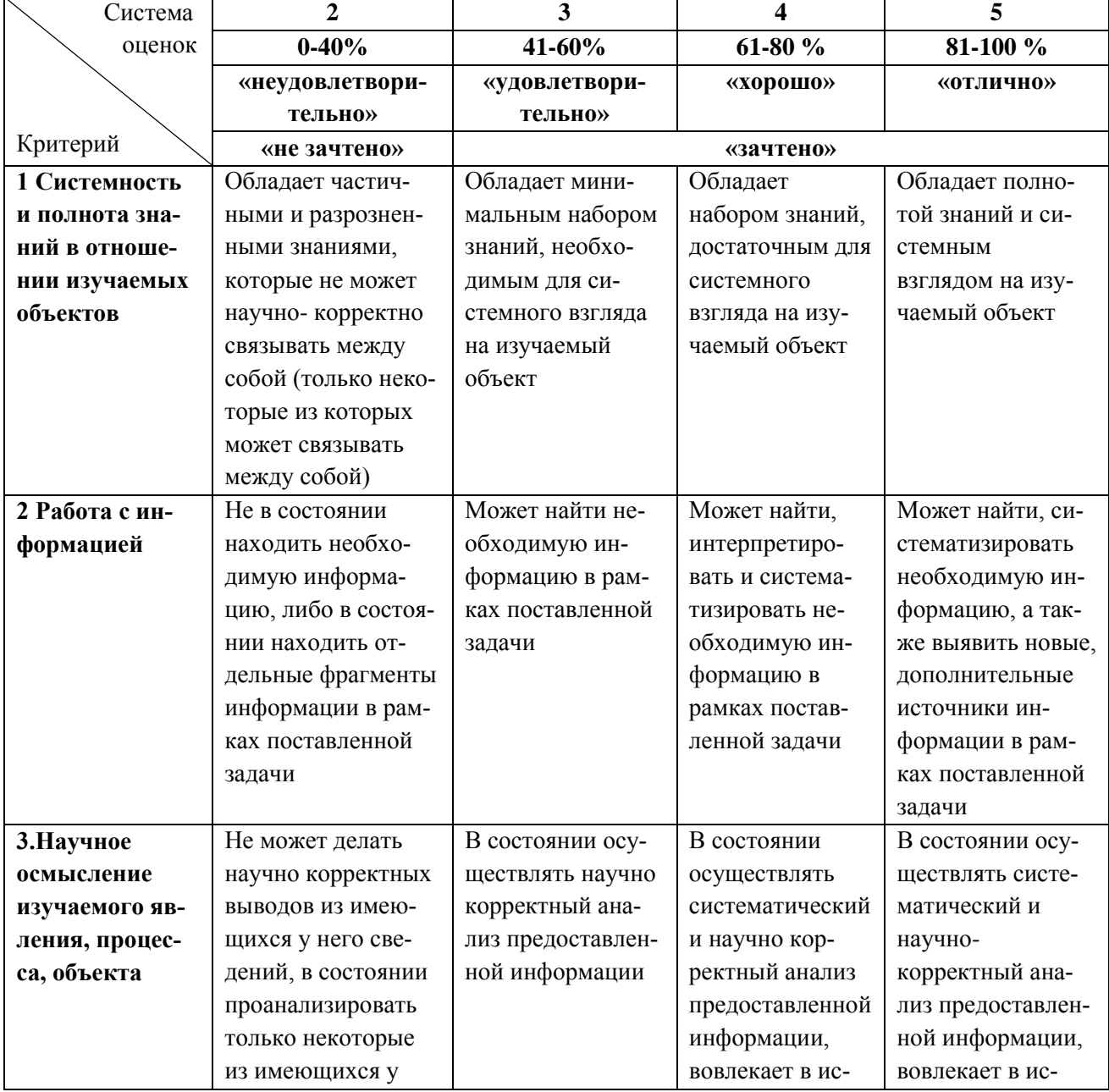

Таблица 7 – Система оценок и критерии выставления оценки

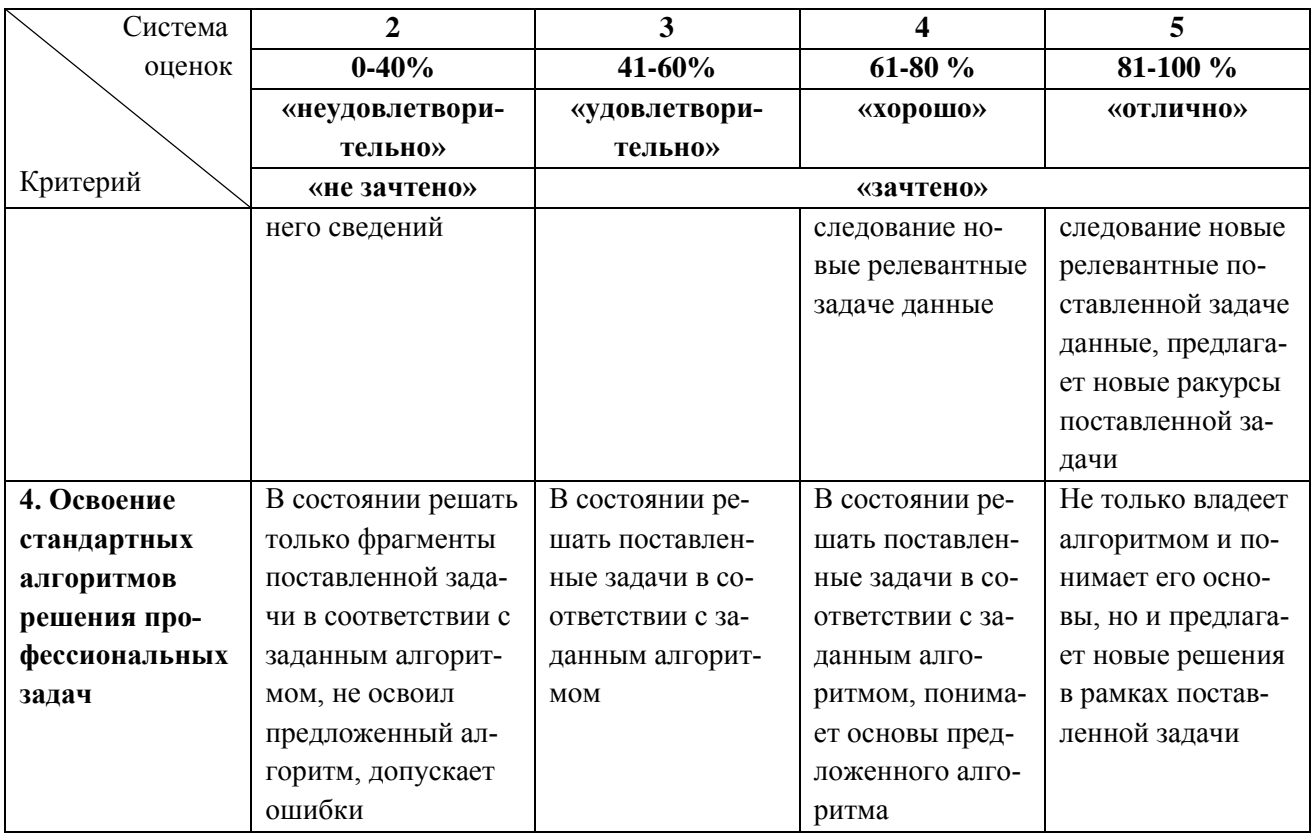

6.3 Оценивание результатов обучения может проводиться с применением электронного обучения, дистанционных образовательных технологий.

# **7 СВЕДЕНИЯ О РАБОЧЕЙ ПРОГРАММЕ И ЕЕ СОГЛАСОВАНИИ**

Рабочая программа модуля «АО «ОКБ «Факел» представляет собой компонент основной профессиональной образовательной программы магистратуры по направлению подготовки 15.04.01 Машиностроение.

Рабочая программа модуля рассмотрена и одобрена на заседании кафедры инжиниринга технологического оборудования (протокол № 6 от 30.03.2023 г.).

Заведующий кафедрой  $\sqrt{\frac{L}{2\pi}}$  Ю.А. Фатыхов<br>Директор института  $\sqrt{\frac{L}{2}}$  Верхотуров В.В.

Директор института (ДДДД) Верхотуров В.В.